# CSE 373: Data Structures and Algorithms

Lecture 14: Priority Queues (Heaps) II

## Adding to a heap, cont'd.

- to restore heap ordering property, the newly added element must be shifted upward ("bubbled up") until it reaches its proper place
	- $-$  bubble up (book: "percolate up") by swapping with parent
	- $-$  how many bubble-ups could be necessary, at most?

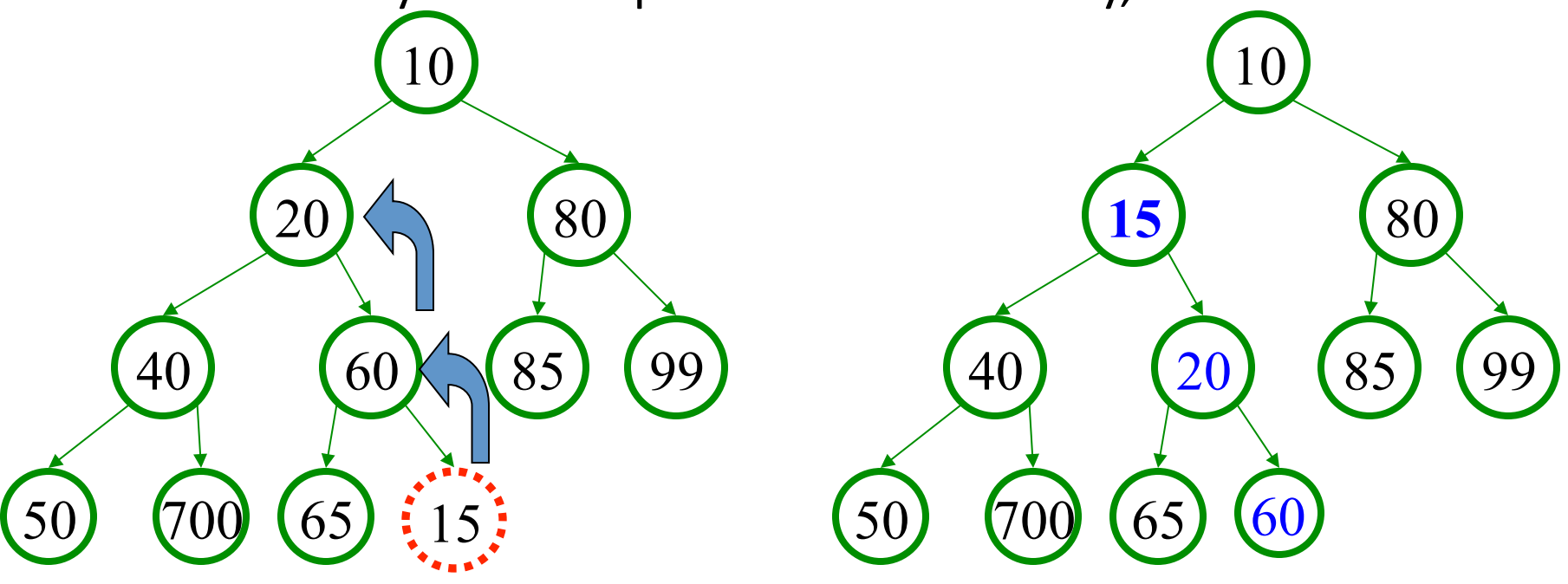

### Heap practice problem

• Draw the state of the min-heap tree after adding the following elements to it:

6, 50, 11, 25, 42, 20, 104, 76, 19, 55, 88, 2

#### Code for add method

```
public void add(int value) { 
     // grow array if needed 
    if (size >= array.length - 1) {
        array = this.resize(); } 
     // place element into heap at bottom 
     size++; 
     int index = size; 
    array[index] = value;
```
#### **bubbleUp();**

}

#### The bubbleUp helper

```
private void bubbleUp() { 
     int index = this.size; 
    while (hasParent(index)
              && (parent(index) > array[index])) { 
         // parent/child are out of order; swap them
         swap(index, parentIndex(index));
         index = parentIndex(int);
     } 
} 
// helpers 
private boolean hasParent(int i) { return i > 1; }
private int parentIndex(int i) { return i/2; }
private int parent(int i) { return array[parentIndex(i)]; }
```
## The peek operation

- peek on a min-heap is trivial; because of the heap properties,  $\bullet$ the minimum element is always the root
	- peek is  $O(1)$
	- peek on a max-heap would be  $O(1)$  as well, but would return you the maximum element and not the minimum one

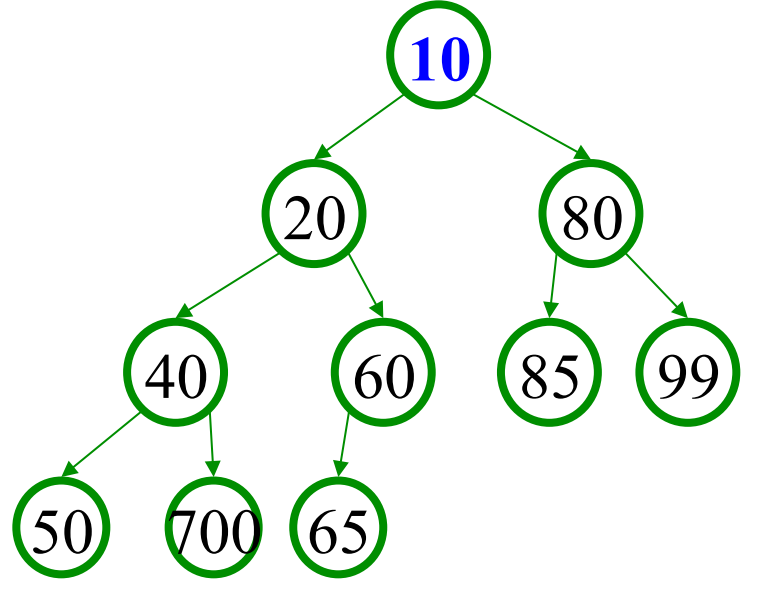

### Code for peek method

```
public int peek() {
    if (this.isEmpty()) {
        throw new IllegalStateException();
    \big\}
```

```
return array[1];
```
 $\}$ 

## Removing from a min-heap

- min-heaps support  $\text{remove}$  of the min element (the root)
	- $-$  must remove the root while maintaining heap completeness and ordering properties
	- $-$  intuitively, the last leaf must disappear to keep it a heap
	- $-$  initially, just swap root with last leaf (we'll fix it)

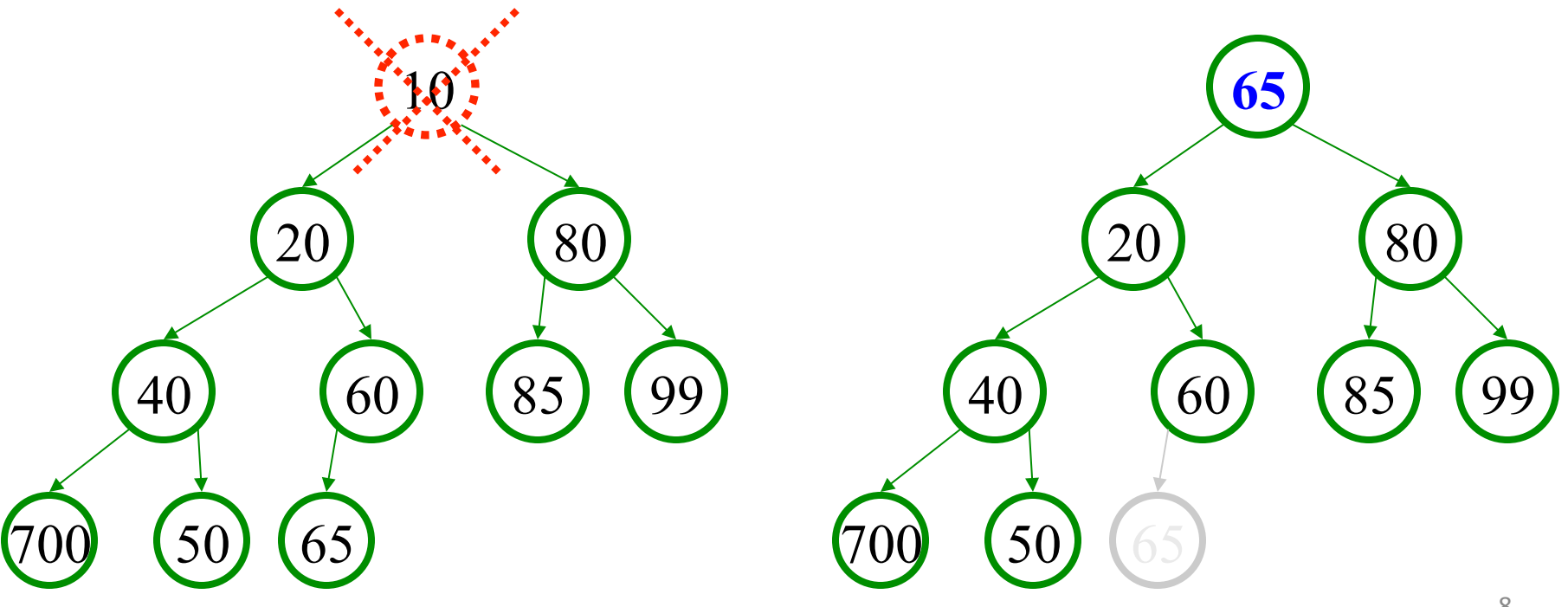

# Removing from heap, cont'd.

- must fix heap-ordering property; root is out of order  $\bullet$ 
	- shift the root downward ("bubble down") until it's in place
	- swap it with its smaller child each time
		- What happens if we don't always swap with the smaller child?

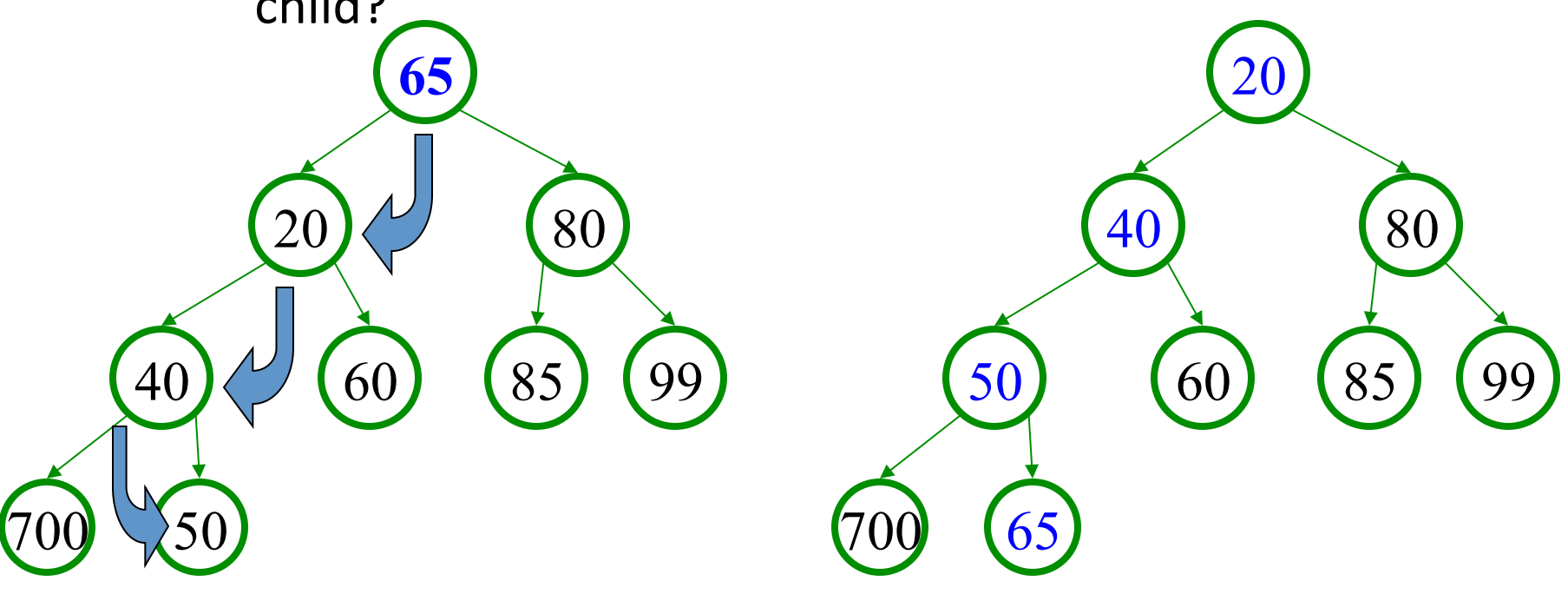

## Heap practice problem

- The heap below is the min-heap built in the last heap practice problem.
- Now, show the state of the heap after remove has been executed on it 3 times, and state which elements are returned by the removal.

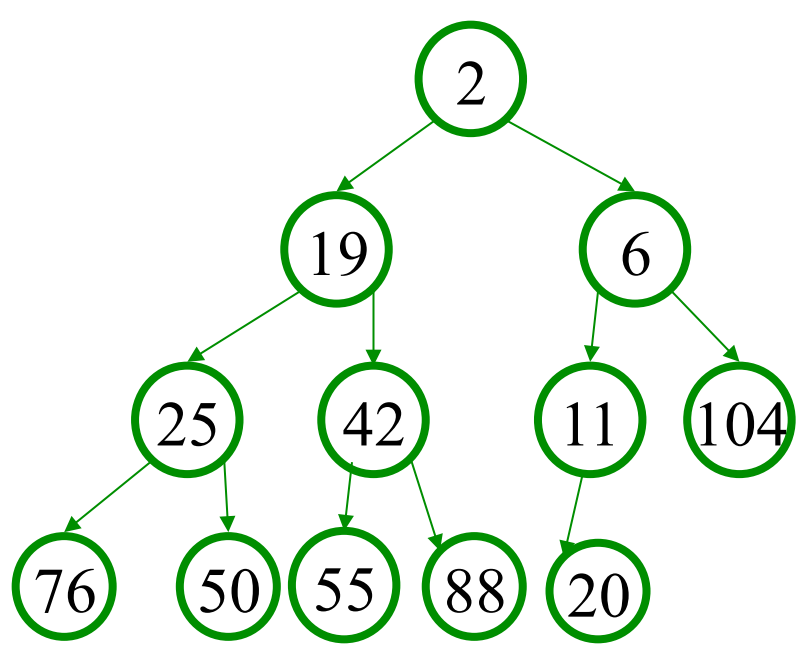

### Code for remove method

```
public int remove() { 
    int result = this. peek();
     // move last element of array up to root 
    array[1] = array[size];array[size] = 0; size--; 
     bubbleDown(); 
     return result; 
}
```
#### The bubbleDown helper

```
private void bubbleDown() { 
    int index = 1;
     while (hasLeftChild(index)) { 
        int childIndex = leftIndex(index);
         if (hasRightChild(index) 
             && (array[rightIndex(index)] < array[leftIndex(index)])) { 
            childIndex = rightIndex(int);
 } 
         if (array[childIndex] < array[index]) { 
             swap(childIndex, index); 
             index = childIndex; 
         } else { 
             break; 
 } 
 } 
} 
// helpers 
private int leftIndex(int i) { return i * 2; }
private int rightIndex(int i) { return i * 2 + 1; }
private boolean hasLeftChild(int i) { return leftIndex(i) <= size; } 
private boolean hasRightChild(int i) { return rightIndex(i) <= size; }
```
## Advantages of array heap

- the "implicit representation" of a heap in an array makes several operations very fast
	- add a new node at the end  $(O(1))$
	- $-$  from a node, find its parent (O(1))
	- swap parent and child  $(O(1))$
	- a lot of dynamic memory allocation of tree nodes is avoided
	- the algorithms shown usually have elegant solutions

Generic Collection Implementation

#### PrintJob Class

```
public class PrintJob { 
     private String user; 
     private int number; 
     private int priority; 
     public PrintJob(int number, String user, int priority) { 
        this.number = number;
         this.user = user; 
         this.priority = priority; 
     } 
     public String toString() { 
        return this.number + " (" + user + "):" + this.priority;
     } 
}
```
## **Type Parameters (Generics)**

 $ArrayList < Type$ > name = new  $ArrayList < Type$  ();

- Recall: When constructing a  $j$  ava.util. ArrayList, you specify the type of elements it will contain between < and  $\geq$ .
	- We say that the ArrayList class accepts a type parameter, or that it is a generic class.

```
ArrayList<String> names = new ArrayList<String>();
names.add("Kona");
names.add("Daisy");
```
### Implementing generics

```
// a parameterized (generic) class
public class name<Type> {
\}
```
- By putting the Type in  $\langle \rangle$ , you are demanding that any client that constructs your object must supply a type parameter.
- The rest of your class's code can refer to that type by name.
- Exercise: Convert our priority queue classes to use generics.